## **Security**

Digital, electronic e-mail signatures and the encryption of e-mails can be used to increase security in the e-mail sector.

To be able to use these, a digital user certificate is required. During the creation process, a digital key pair is generated which is confirmed by a certification authority. This key pair consists of 2 parts, the private and the public key:

- Private key: This is password protected and always remains in the possession of the user.
- Public key: This is required by the communication partner and must be made known to them in some way.

## **Signing**

Principle: You use your private key to sign your e-mail. The communication partner can then use your public key to check whether / that data is unchanged.

## **Encrypt**

Principle: You encrypt your e-mail with the help of the communication partner's public key. The communication partner can then decrypt the e-mail using his private key. You must therefore first have the communication partner's public key for encryption.

## **Prerequisites**

A basic prerequisite for use is the correct integration of the [certification authorities](https://hrz-wiki.jade-hs.de/en/tp/certificates/ca) in the operating system you are using and a valid digital [user certificate](https://hrz-wiki.jade-hs.de/en/tp/certificates/usercerts). Then configure the appropriate application software:

Seiten in diesem Namensraum:

A

- [Apple iOS/iPadOS Mail](https://hrz-wiki.jade-hs.de/en/tp/email/security/apple-ios)
- [Apple macOS Mail](https://hrz-wiki.jade-hs.de/en/tp/email/security/apple-macos-mail)

G

[Google Android](https://hrz-wiki.jade-hs.de/en/tp/email/security/google-android)

L

• [Linux - Evolution](https://hrz-wiki.jade-hs.de/en/tp/email/security/linux-evolution)

M

- [Microsoft Outlook](https://hrz-wiki.jade-hs.de/en/tp/email/security/outlook-2016) [2016/2019](https://hrz-wiki.jade-hs.de/en/tp/email/security/outlook-2016)
- M (Fortsetzung)
	- [Microsoft Outlook for Mac](https://hrz-wiki.jade-hs.de/en/tp/email/security/outlook-mac-2019) [2019](https://hrz-wiki.jade-hs.de/en/tp/email/security/outlook-mac-2019)
	- [Mozilla Thunderbird](https://hrz-wiki.jade-hs.de/en/tp/email/security/mozilla-thunderbird)

From: <https://hrz-wiki.jade-hs.de/> - **HRZ-Wiki**

Permanent link: **<https://hrz-wiki.jade-hs.de/en/tp/email/security/start>**

Last update: **2024/06/28 09:41**

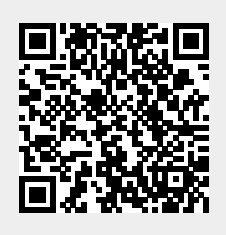